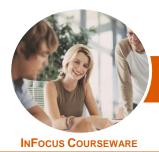

# Microsoft PowerPoint 2013

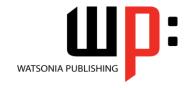

### Level 1 (with Challenge Exercises)

Product Code: INF1361 ISBN: 978-1-921939-71-6

| * | General     |
|---|-------------|
|   | Description |

The skills and knowledge acquired in *Microsoft PowerPoint 2013 - Level 1 (with Challenge Exercises)* are sufficient to be able to create real-world slide shows. You will learn how to create, print and publish presentations.

Learning Outcomes At the completion of this course you should be able to:

- work with the basic features of *PowerPoint*
- create a new presentation
- work with presentations
- insert text into a slide and apply basic formatting
- work with the various slide layouts
- create and work with **SmartArt** graphics
- draw and format shapes
- navigate a slide show in *PowerPoint*
- use a range of printing techniques
- the procedures for using various forms of Help.
- create brilliant presentations

Prerequisites

*Microsoft PowerPoint 2013 - Level 1 (with Challenge Exercises)* assumes little or no knowledge of the software. However, it would be beneficial to have a general understanding of personal computers and the Windows operating system environment.

Topic Sheets

138 topics

Methodology

The InFocus series of publications have been written with one topic per page. Topic sheets either contain relevant reference information, or detailed step-by-step instructions designed on a real-world case study scenario. Publications can be used for instructor-led training, self-paced learning, or a combination of the two.

Formats Available A4 Black and White, A5 Black and White (quantity order only), A5 Full Colour (quantity order only), Electronic Licence

Companion Products There are a number of complementary titles in the same series as this publication. Information about other relevant publications can be found on our website at **www.watsoniapublishing.com**.

This information sheet was produced on Friday, June 13, 2014 and was accurate at the time of printing. Watsonia Publishing reserves its right to alter the content of the above courseware without notice.

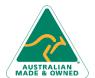

47 Greenaway Street Bulleen VIC 3105 Australia ABN 64 060 335 748 Phone: (+61) 3 9851 4000 Fax: (+61) 3 9851 4001 info@watsoniapublishing.com www.watsoniapublishing.com Product Information

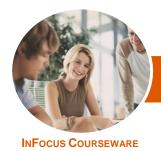

# Microsoft PowerPoint 2013

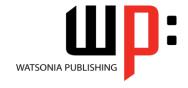

### Level 1 (with Challenge Exercises)

Product Code: INF1361 IS

ISBN: 978-1-921939-71-6

#### **Contents**

#### **Getting to Know PowerPoint**

Starting PowerPoint From The Desktop Understanding The Start Screen Creating A New Blank Presentation The PowerPoint Screen

How Microsoft PowerPoint 2013 Works

Using The Ribbon
Using Ribbon KeyTips
Showing And Collapsing The Ribbons
Understanding Backstage View
Accessing Backstage View
Using Shortcut Menus
Understanding Dialog Boxes
Launching Dialog Boxes
Understanding The Quick Access
Toolbar

Adding Commands To The QAT Understanding The Status Bar Customising The Status Bar

Exiting Safely From PowerPoint Practice Exercise

Practice Exercise Workspace

#### **Your First Presentation**

Creating Presentations In PowerPoint
Creating A Presentation
Applying Theme Variants
The Save As Place
The Save As Dialog Box
Typing Text Into A Slide
Inserting New Slides
Typing Text Using The Outline Pane
Applying Slide Transitions
Saving A Presentation
Previewing A Slide Show
Closing A Presentation
Practice Exercise
Practice Exercise

#### **Working With Presentations**

The Open Place
The Open Dialog Box
Opening A Presentation
Opening Multiple Presentations
Switching Between Open
Presentations
Understanding Presentation Views

Changing Presentation Views
Navigating A Presentation
Using The Zoom Tool
Opening A Recent Presentation
Practice Exercise
Practice Exercise Workspace

#### **Working With Text**

Editing Text
Checking Spelling
Understanding Font Formatting
Applying Font Formatting
Applying Paragraph Formatting
Changing Bullet And Numbering
Styles
Moving And Resizing Placeholders
Applying WordArt To Text
Converting Text To SmartArt
Practice Exercise
Practice Exercise Sample

#### **Slide Layouts**

Inserting A Title Slide
Inserting A Title And Content Slide
Inserting A Section Header Slide
Inserting A Table
Inserting A Picture With Caption
Slide
Inserting A Chart
Changing The Slide Layout
Practice Exercise
Practice Exercise Sample

**Understanding Slide Layouts** 

#### **SmartArt**

Understanding SmartArt
Inserting A SmartArt Graphic
Inserting Text Into SmartArt
Adding Shapes Below
Adding Shapes Above
Adding Shapes Before And After
Adding An Assistant
Promoting And Demoting Shapes
Switching SmartArt Right To Left
Resizing SmartArt
Changing The SmartArt Layout
Applying A Colour Scheme
Applying A SmartArt Style

Practice Exercise
Practice Exercise Sample

**Drawing Shapes** 

#### **Shapes**

**Resizing Shapes Editing Shapes Positioning Shapes Arranging Shapes Merging Shapes Formatting Shapes** Using The Eyedropper Copying Shapes Aligning Shapes Using The Ribbon Aligning Objects Using The Smart Guides Inserting And Formatting Text **Connecting Shapes Grouping Shapes Rotating Shapes** Practice Exercise Practice Exercise Sample

#### **Preparing for Presentations**

**Using Slide Sorter View Reusing Slides** Adding Sections Adding Notes To Your Slides Slide Numbers **About Hyperlinks** Creating An Internal Hyperlink Creating A Hyperlink To Another Presentation Creating A Hyperlink To Another Application **Keyboard Shortcuts For Navigating** Slide Shows Using Resume Reading Presenting A Slide Show Practice Exercise **Practice Exercise Sample** 

#### **Printing Your Presentation**

Understanding Printing Previewing Slides Printing Slides Printing Handouts Printing Notes Pages Printing The Outline

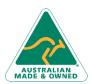

47 Greenaway Street Bulleen VIC 3105 Australia ABN 64 060 335 748 Phone: (+61) 3 9851 4000 Fax: (+61) 3 9851 4001 info@watsoniapublishing.com www.watsoniapublishing.com

**Deleting SmartArt Shapes** 

**Product Information** 

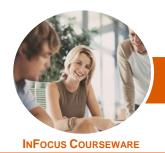

# Microsoft PowerPoint 2013

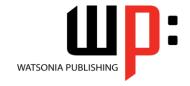

Level 1 (with Challenge Exercises)

Product Code: INF1361 ISBN: 978-1-921939-71-6

Practice Exercise Practice Exercise Sample

#### **Getting Help**

Understanding How Help Works Accessing The Help Window Navigating The Help Window Using The Office Website Googling Help Printing A Help Topic Practice Exercise Practice Exercise Workspace

#### **Brilliant Presentations**

Planning A Presentation
Make It Readable
The Four Pillars Of Great Design
Perfect Presentation Layouts
Presenting Polished Presentations
Presentation Methods And Hardware
Practice Exercise
Practice Exercise Workspace

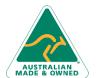

Phone: (+61) 3 9851 4000 Fax: (+61) 3 9851 4001 info@watsoniapublishing.com www.watsoniapublishing.com